## **Digitale Weiterbildung**

basisbox.de

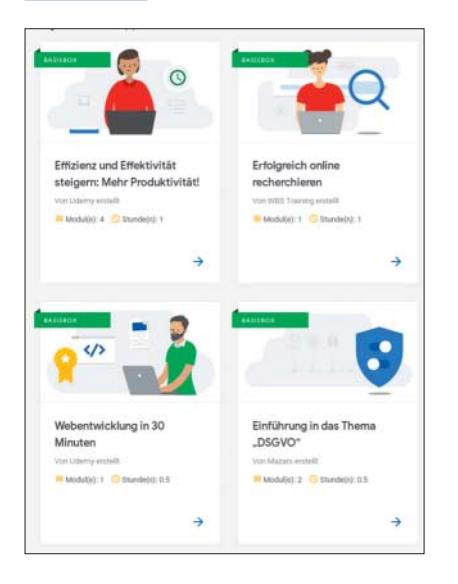

Der stetige Wandel, den die Digitalisierung mit sich bringt, verlangt von Unternehmen und Angestellten immer neue Fertigkeiten ab. Niedrigschwellige Lernangebote sind gefragt, um mit der Entwicklung Schritt halten zu können. Die Google-Zukunftswerkstatt, Verdi sowie ein Zusammenschluss der Industrie- und Handelskammern Mün-

chen und Düsseldorf veröffentlichten in diesem Zusammenhang eine gemeinsam erstellte Weiterbildungs-Website.

Die **Basisbox** bietet ein breites Spektrum an kostenlosen Tutorials, die sich mit Themen rund um die persönliche und fachliche Weiterentwicklung beschäftigen. Die Auswahl reicht dabei von Cybersecurity, DSVGO und Web-Entwicklung über Maßnahmen zum Erreichen von mehr Gelassenheit und innerer Stärke.

Basisbox richtet sich an Anfänger, Fortgeschrittene und Experten, sodass für jeden Kenntnisstand etwas dabei ist. Als weiterführende Formate gibt es in verschiedenen Städten kostenlose Trainings vor Ort, die sich mit einem IHK-Zertifikat abschließen lassen. *(kim@ct.de)*

### **Statuskatzen**

#### http.cat

#### httpstatusdogs.com

Ohne Katzenbilder bliebe vom Internet bekanntlich nicht mehr viel übrig (außer Pornos). Zeit, diese integralen Inhalte angemessen in der Infrastruktur zu würdigen: Unter **HTTP Cats** gibt es für die meisten HTTP-Status-Codes ein dazu passendes Katzenbildchen, per https://http.cat/[sta tus\_code] lässt es sich sogar bequem einbetten. Die Liste der verfügbaren Bildchen umfasst zwar bei Weitem nicht alle existierenden Statuscodes, deckt aber zumindest die bekannteren ab, vom berühmten Fehler 404 "Not found", über den selteneren – aber dafür absolut knuddelig bebilderten – Fehler 402 "Length required", bis zum Aprilscherz 418 "I'm a teapot".

So bereitet man dem katzenliebenden Nutzer wenigstens eine kleine Freude, wenn irgendetwas schiefgegangen ist. Wer eher zur im Internet unterrepräsentierten Hundefraktion gehört, kann sich vertrauensvoll an die **HTTP status dogs** wenden. Die umfassen sogar zwei Statuscodes mehr und sind mindestens ebenso süß. *(syt@ct.de)*

## **Select Murderer from SQL City!**

mystery.knightlab.com

github.com/veltman/clmystery

In SQL City gab es einen Mord. Wer war es? Und was war das Motiv? Zur Aufklärung dieser Fragen stehen Datenbanken und Diagramme bereit, die erfahrene SQL-Experten abfragen können, um den Täter zu finden. Aber auch für SQL-Neulinge ist die Webseite **mystery.knightlab.com** keine Zeitverschwendung.

Sie bietet ein Tutorial, um die Grundbefehle der Datenbanksprache zu erlernen und dieses Wissen gleich im Anschluss zur Aufklärung des Falls zu nutzen. Wer auf den Geschmack gekommen ist, Kriminalfälle mithilfe von IT zu lösen, kann auf **github.com/veltman/clmystery** gleich weitermachen: Alles was zur Auflösung des Falls "A crime in the neighboring Terminal City" benötigt wird, ist eine Kommandozeile und die bereitgestellte ZIP-Datei. Darin befinden sich Hinweise und Spielregeln, die helfen sollen, den Spieler auf die richtige Spur zu bringen. *(kim@ct.de)*

# **Sing wie Freddie**

freddiemeter.withyoutube.com

Freddie Mercury war einer der größten Sänger der Rockgeschichte. Google hat gemeinsam mit der Band Queen, den beteiligten Plattenfirmen und dem Mercury Phoenix Trust das **Freddie-Meter** entwickelt, um der unvergleichlichen Stimme des 1991 verstorbenen Künstlers ein Denkmal zu setzen.

Jeder Besucher kann sich dort mit Freddie messen. Dazu wählt er einen aus fünf Klassikern aus, beispielsweise "Don't stop me now" oder "Bohemian Rhapsody". Anschließend

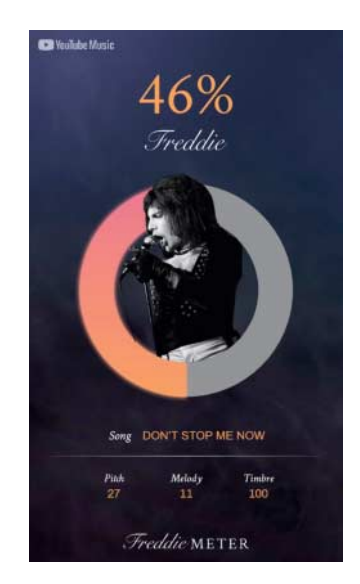

singt er eine Minute des Stücks ein. Die Website vergleicht anschließend, wie genau er Timbre, Tonhöhe und Melodie des Meisters getroffen hat. Dazu benutzt sie ein Machine-Learning-System, das mit der Stimme des Meisters trainiert worden ist.

Der Vergleich zwischen Besucher und Freddie läuft vollständig im Browser ab, das eingesungene Stück landet also nicht auf Googles Servern. Als Ergebnis erhält der Proband ein Badge mit seinen Ergebnissen, das er in sozialen Medien posten kann. Wer mag, kann sich beim Singen auch filmen lassen. *(jo@ct.de)*

*Diese Seite mit klickbaren Links: ct.de/ynwd*